## **Certificat** Traitement Numérique des Images 3D en Vision Artificielle

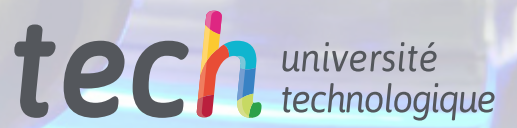

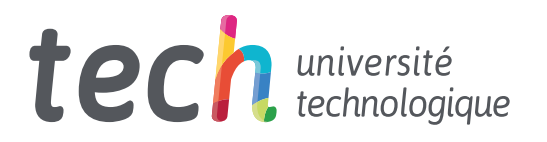

**Certificat** Traitement Numérique des Images 3D dans la Vision Artificielle

- » Modalité: en ligne
- » Durée: 6 semaines
- » Qualification: TECH Université Technologique
- » Intensité: 16h/semaine
- » Horaire: à votre rythme
- » Examens: en ligne

Accès au site web: [www.techtitute.com/fr/informatique/cours/traitement-numerique-images-3d-vision-artificielle](http://www.techtitute.com/fr/informatique/cours/traitement-numerique-images-3d-vision-artificielle)

## Sommaire

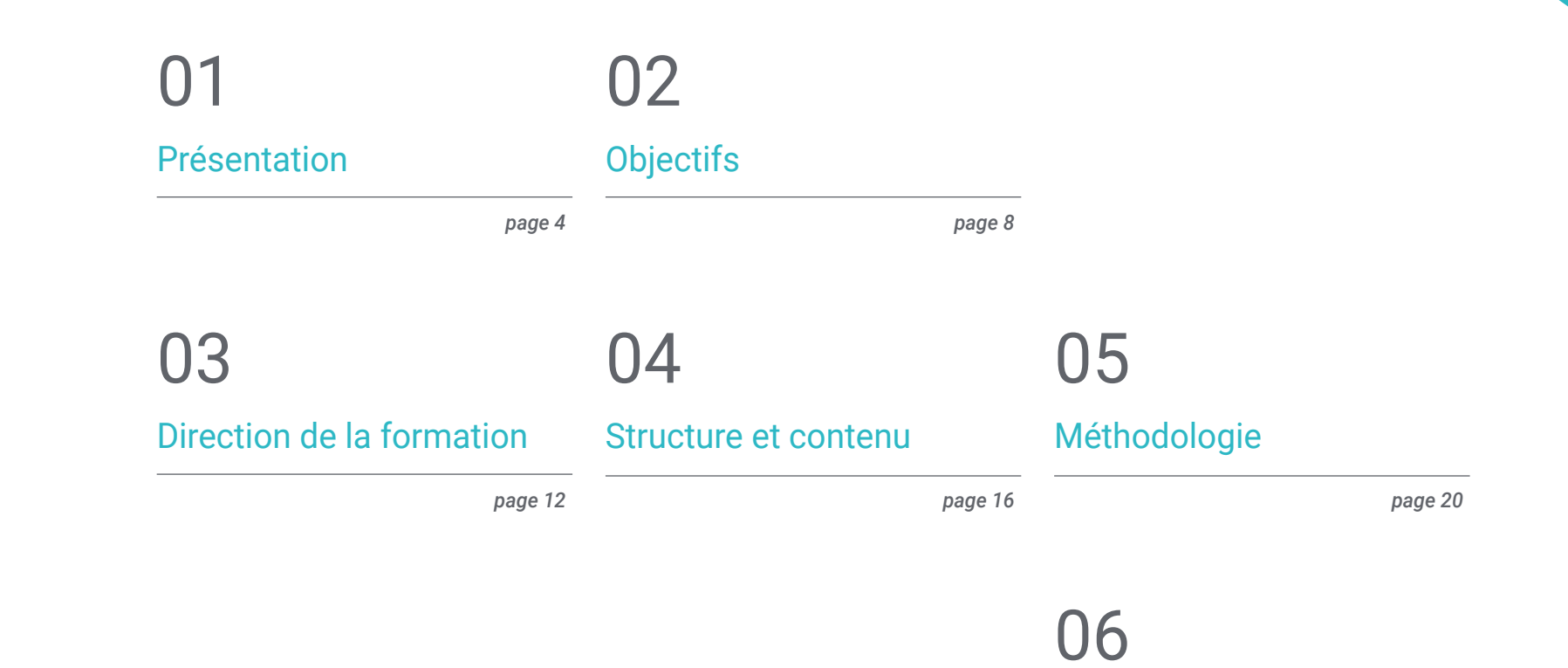

*page 28*

[Diplôme](#page-27-0)

## <span id="page-3-0"></span>Présentation 01

Le traitement numérique des images 3D est une tâche fondamentale dans le domaine de la vision industrielle. Il permet de traiter correctement ce type d'informations optiques, afin qu'une machine ou un dispositif de vision artificielle puisse les analyser et les classer de manière appropriée et systématique. C'est pourquoi ce diplôme est parfait pour les informaticiens et les ingénieurs qui souhaitent approfondir ce processus complexe, en tenant compte des dernières avancées dans ce domaine en plein essor.

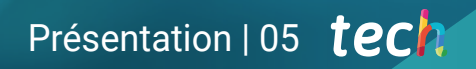

*Maîtrisez les dernières techniques de traitement numérique des images 3D grâce à ce Certificat"* 

**ONE** 

1

## tech 06 | Présentation

Au sein de la vision artificielle, il existe une série de domaines de grande importance sans lesquels il ne serait pas possible d'obtenir les résultats attendus d'un dispositif de ces caractéristiques. L'un d'eux est le traitement numérique des images 3D. Les images 3D constituent l'élément de base de l'analyse dans le monde réel, ce qui diffère grandement de l'analyse par vision artificielle des images en deux dimensions.

C'est pourquoi le professionnel de ce domaine doit disposer des connaissances et des outils les plus récents dans ce domaine, afin de pouvoir répondre aux défis actuels de la discipline. Ainsi, ce diplôme en traitement d'images 3D dans le domaine de la vision artificielle explore des questions telles que les logiciels de métrologie, la visualisation de données, la visualisation web, les formes géométriques 3D et le *bin picking,* entre autres.

Ce diplôme suit un système d'enseignement innovant, 100% en ligne, basé sur des exercices pratiques, qui s'adapte à la situation personnelle et professionnelle de chaque étudiant. En outre, vous disposerez d'un corps enseignant expert qui guidera l'étudiant à travers de nombreuses ressources multimédias telles que des démonstrations vidéo, des classes de maître ou des résumés multimédias.

Ce Certificat en Traitement Numérique des Images 3D en Vision Artificielle contient le programme académique le plus complet et le plus actuel du marché. Les principales caractéristiques sont les suivantes:

- Le développement d'études de cas présentées par des experts en informatique et en vision par ordinateur
- Les contenus graphiques, schématiques et éminemment pratiques avec lesquels ils sont conçus fournissent des informations scientifiques et sanitaires essentielles à la pratique professionnelle
- Les exercices pratiques où le processus d'auto-évaluation peut être réalisé pour améliorer l'apprentissage
- Il met l'accent sur les méthodologies innovantes
- Cours théoriques, questions à l'expert, forums de discussion sur des sujets controversés et travail de réflexion individuel
- La possibilité d'accéder aux contenus depuis n'importe quel appareil fixe ou portable doté d'une connexion internet

*Spécialisez-vous dans le traitement numérique des images 3D appliqué à la vision artificielle avec ce Certificat qui met à votre portée toutes les avancées dans ce domaine"* 

### Présentation | 07 tech

*Intégrez les derniers développements en matière de traitement numérique des images 3D appliqué à la vision industrielle dans votre travail et obtenez la mise à jour professionnelle que vous recherchez"* 

Le programme comprend, dans son corps enseignant, des professionnels du secteur qui apportent à cette formation l'expérience de leur travail, ainsi que des spécialistes reconnus de grandes sociétés et d'universités prestigieuses.

Grâce à son contenu multimédia développé avec les dernières technologies éducatives, les spécialistes bénéficieront d'un apprentissage situé et contextuel, ainsi, ils se formeront dans un environnement simulé qui leur permettra d'apprendre en immersion et de s'entrainer dans des situations réelles.

La conception de ce programme est axée sur l'Apprentissage par les Problèmes, grâce auquel le professionnel doit essayer de résoudre les différentes situations de la pratique professionnelle qui se présentent tout au long du Certificat. Pour ce faire, l'étudiant sera assisté d'un innovant système de vidéos interactives, créé par des experts reconnus.

*La vision artificielle fait l'objet de progrès constants et ce diplôme vous offre les innovations les plus récentes en matière de traitement numérique des images 3D.*

*La méthodologie d'enseignement de TECH Université Technologique vous permet de combiner votre vie professionnelle avec vos études, sans interruption. Inscrivez-vous maintenant.*

# <span id="page-7-0"></span>Objectifs 02

L'objectif de ce Certificat en Traitement Numérique des Images 3D en Vision Artificielle est de fournir aux professionnels les outils les plus utiles et les plus innovants dans ce domaine, afin qu'ils puissent travailler en fonction des dernières avancées dans une discipline en constante évolution. De cette façon, l'étudiant sera en mesure d'obtenir une grande amélioration de sa carrière, puisqu'à la fin du diplôme, il sera devenu un véritable spécialiste du traitement numérique de ce type d'images.

**HUMAN** 

**HUMAN** 

HUMAN

**FRIMAN** 

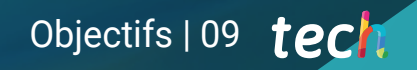

*Accédez au meilleur apprentissage en matière de vision artificielle grâce à cette qualification spécialisée"*

**HUMA** 

**HUMAN** 

HUMM

**HUMAN** 

HUMAN

## tech 10 | Objectifs

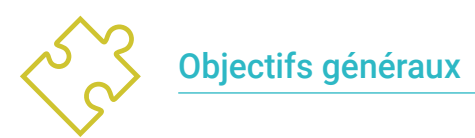

- Déterminer comment une image 3D est formée et ses caractéristiques
- Présentation de la librairie Open3D
- Analyser les avantages et les difficultés du travail en 3D plutôt qu'en 2D
- Établir des méthodes pour le traitement des images 3D

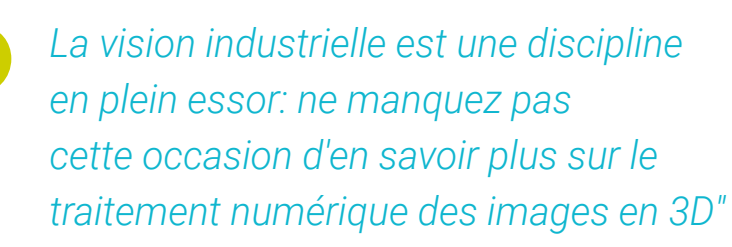

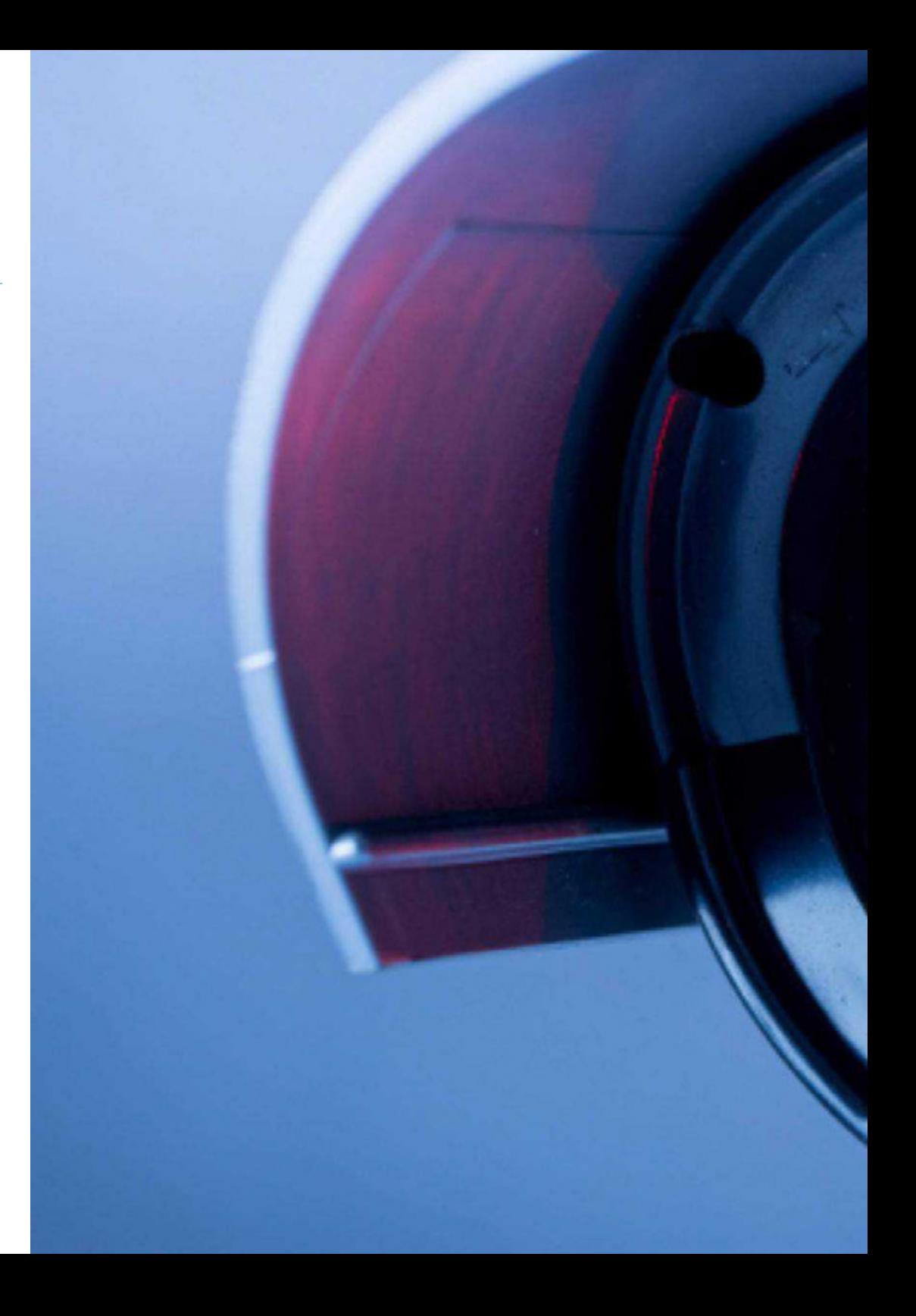

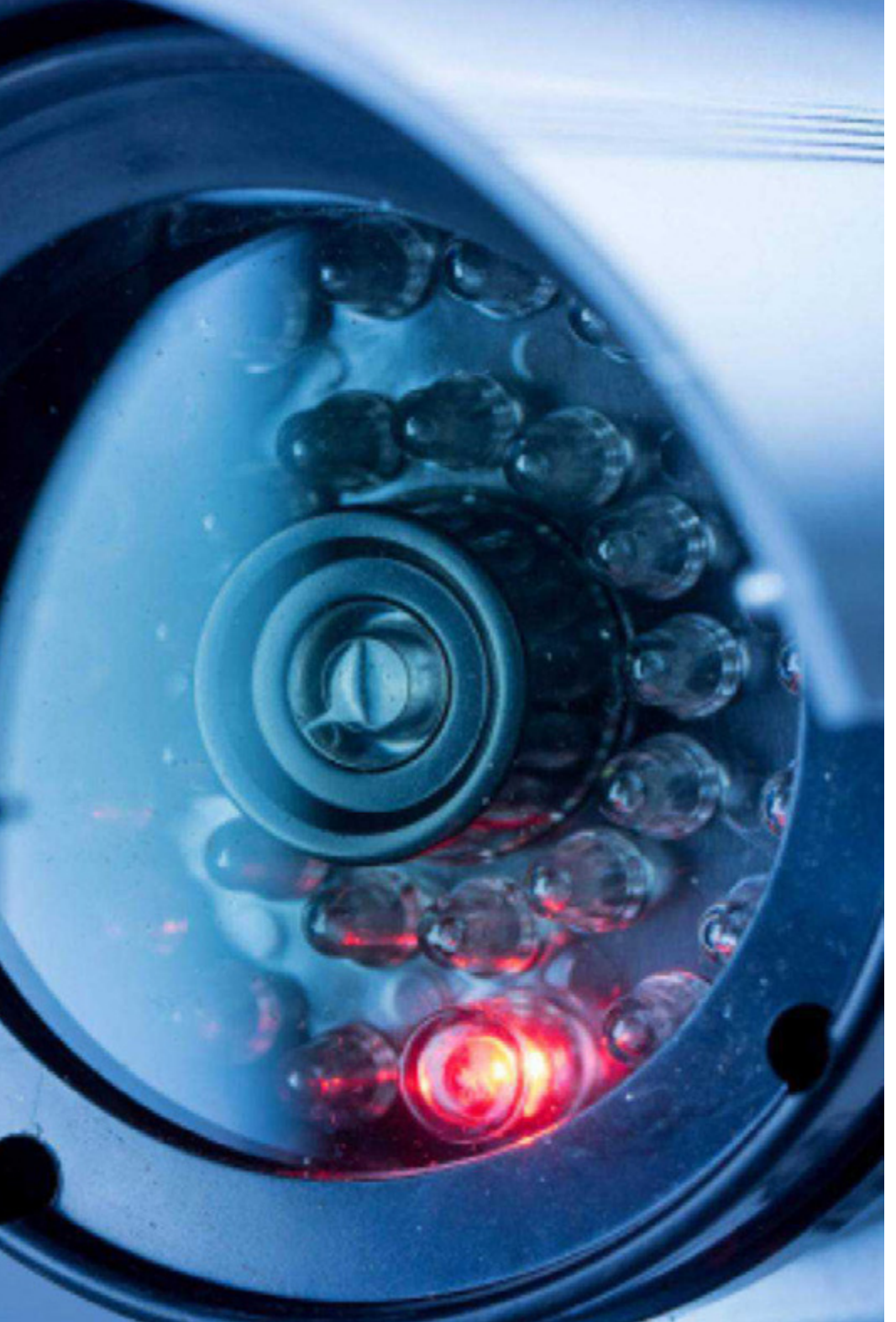

## Objectifs | 11 tech

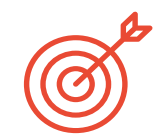

## Objectifs spécifiques

- Parcourir une image 3D
- Analyser le logiciel utilisé pour le traitement de données 3D
- Développer open3D
- Détermination des données pertinentes d'une image 3D
- Démonstration des outils d'affichage
- Définir des filtres pour la suppression du bruit
- Proposer des outils de calcul géométrique
- Analyser les méthodes de détection d'objets
- Évaluer les méthodes de triangulation et de reconstruction de scène

## <span id="page-11-0"></span>Direction de la formation 03

Les professeurs qui composent le corps enseignant de ce Certificat en Traitement Numérique des Images 3D en Vision Artificielle sont des professionnels actifs qui connaissent parfaitement ce domaine de l'intelligence artificielle et qui transmettront toutes leurs connaissances pratiques à l'étudiant. Ainsi, l'étudiant disposera des outils les plus récents, issus directement de la pratique professionnelle des professeurs, et pourra les utiliser immédiatement dans son propre travail.

Direction de la formation | 13 *tech* 

*Les meilleurs spécialistes de la vision industrielle et du traitement numérique des images en 3D sont à votre disposition. Apprenez avec eux et obtenez l'amélioration professionnelle que vous recherchez"* 

## tech 14 | Direction de la formation

### Direction

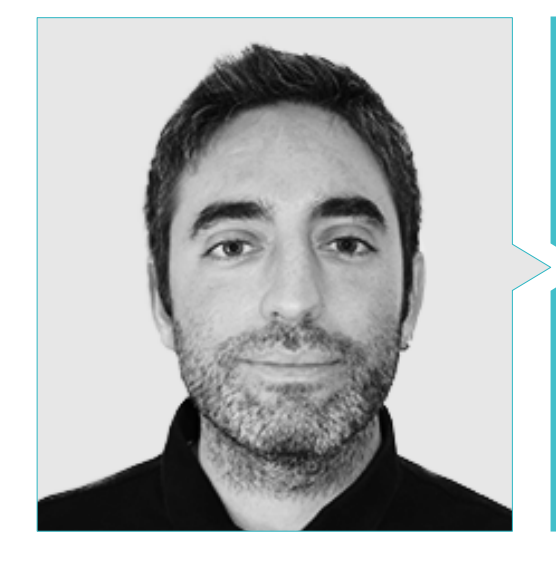

### M. Redondo Cabanillas, Sergio

- Responsable du département R&D de Bcnvision
- Directeur de projet et développement de Bcnvision
- Ingénieur des applications de vision industrielle chez Bcnvision
- Ingénierie Technique des Télécommunications. Spécialité en Image et Son à l'Université Polytechnique de Catalogne
- Diplômé en Télécommunications. Spécialité en Image et Son de l'Université Polytechnique de Catalogne
- Enseignant en formation de vision Cognex aux clients Bcnvision
- Enseignant en formation interne à Bcnvision au département technique sur la vision et le développement avancé en c#

### Professeurs

### Mme García Moll, Clara

- Ingénieur informatique de Vision. Satellogic
- Développeur Full Stack. Catfons
- Ingénierie des Systèmes Audiovisuels. Université Pompeu Fabra (Barcelone)
- Master en Vision par Ordinateur. Université Autónome de Barcelone

Direction de la formation | 15 tech

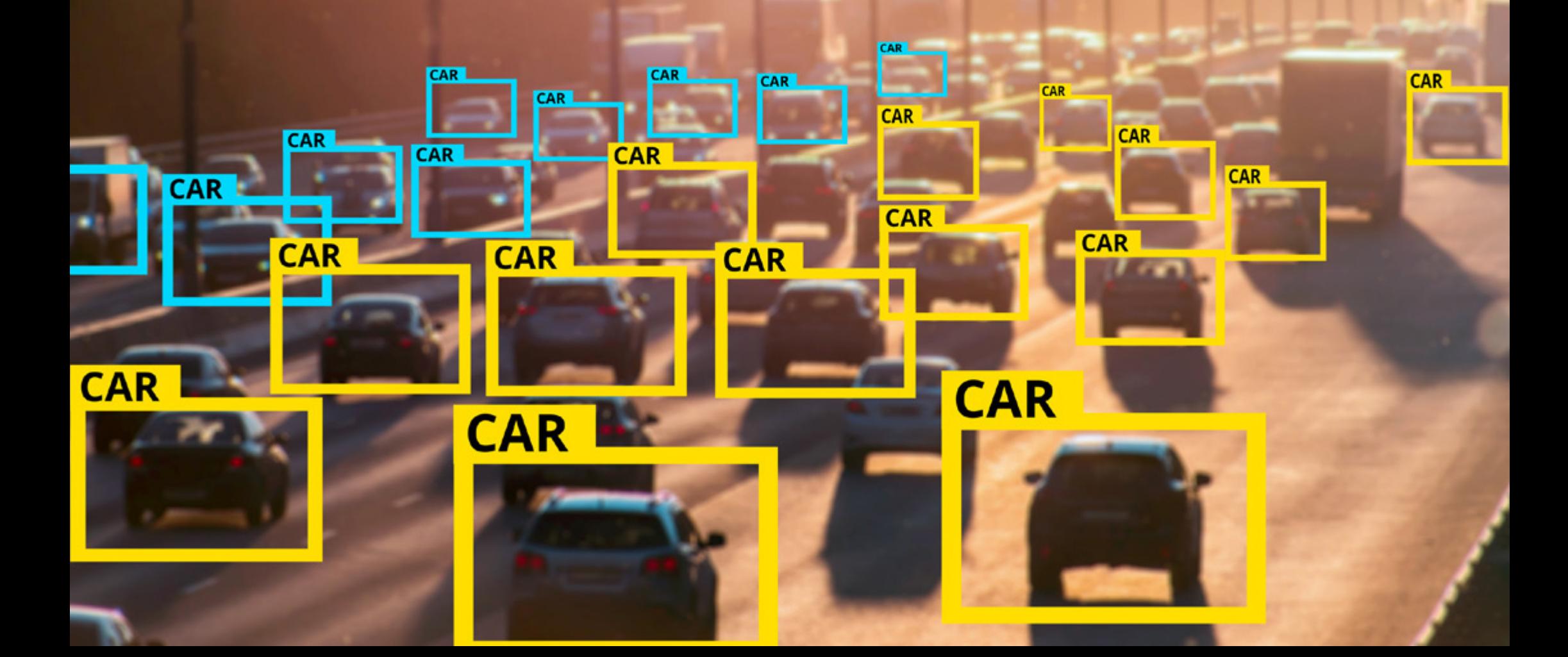

## <span id="page-15-0"></span>Structure et contenu 04

Ce Certificat en Traitement Numérique des Images 3D en Vision Artificielle est structuré en 1 module qui traitera des derniers développements en matière de logiciels de traitement et de visualisation d'images, de la bibliothèque pour le traitement des données 3D, de la métrologie, des cartes de profondeur dans les images 2D, dans les *Pointclouds*, en géométrie et extraction de caractéristiques, distances géométriques ou triangulation, parmi beaucoup d'autres.

*Plongez dans les formes géométriques 3D appliquées à la vision industrielle grâce à ce contenu complet"* 

## tech 18 | Structure et contenu

### Module 1. Traitement des images 3D

- 1.1. Image 3D
	- 1.1.1. Image 3D
	- 1.1.2. Logiciels de traitement d'images 3D et visualisations
	- 1.1.3. Logiciels de métrologie

#### 1.2. Open 3D

- 1.2.1. Bibliothèque pour le traitement des données 3D
- 1.2.2. Caractéristiques
- 1.2.3. Installation et utilisation

#### 1.3. Les données

- 1.3.1. Cartes de profondeur d'images 2D
- 1.3.2. *Pointclouds*
- 1.3.3. Normales
- 1.3.4. Surfaces
- 1.4. Visualisation
	- 1.4.1. La visualisation des données
	- 1.4.2. Contrôles
	- 1.4.3. Visualisation du Web
- 1.5. Filtres
	- 1.5.1. Distance entre les points, suppression des *outliers*
	- 1.5.2. Filtre passe-haut
	- 1.5.3. *Downsampling*
- 1.6. Géométrie et extraction de caractéristiques
	- 1.6.1. Extraction de profils
	- 1.6.2. Mesure de la profondeur
	- 1.6.3. Volume
	- 1.6.4. Formes géométriques 3D
	- 1.6.5. Plans
	- 1.6.6. Projection d'un point
	- 1.6.7. Distances géométriques
	- 1.6.8. *Kd Tree*
	- 1.6.9. *Features* 3D

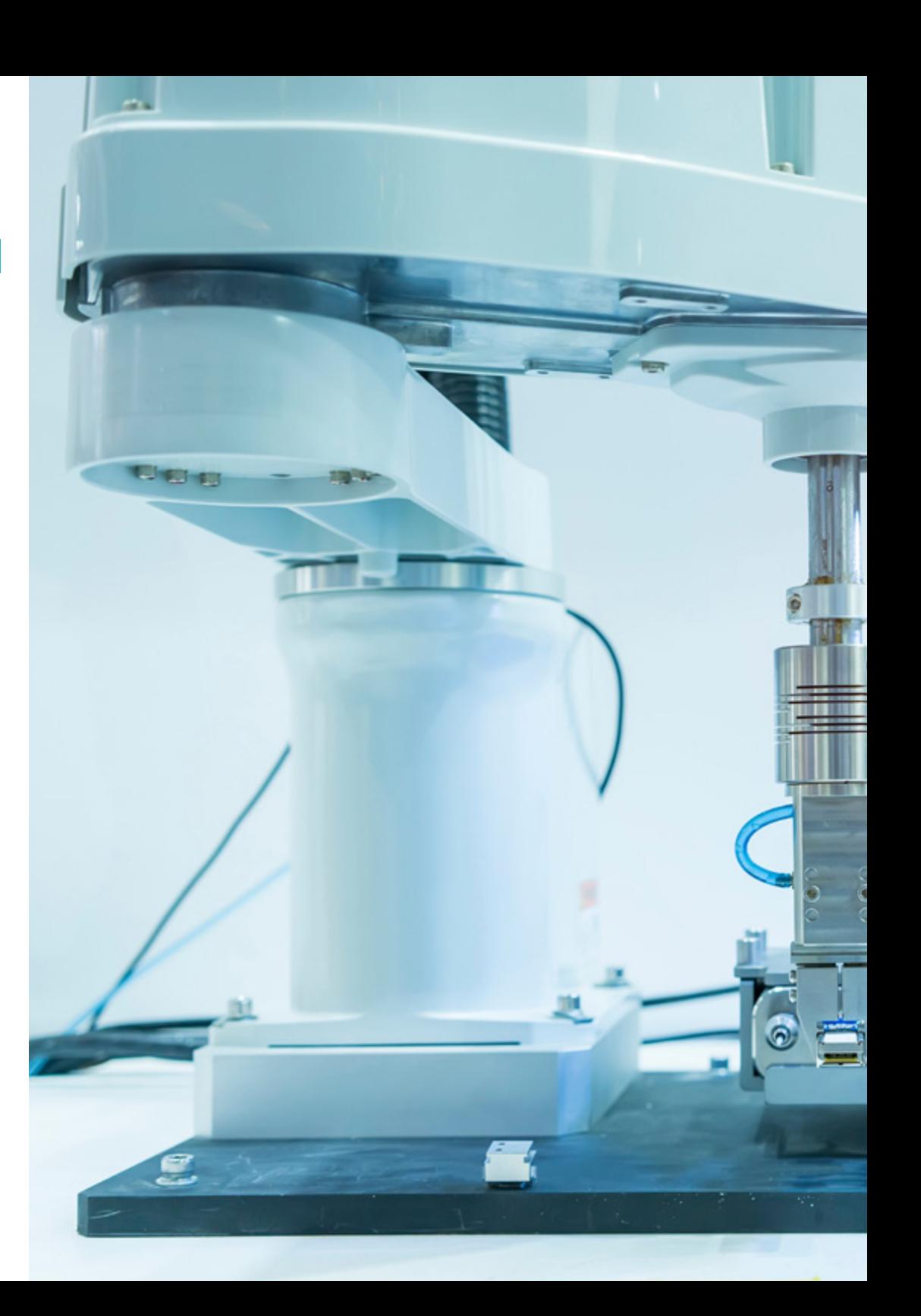

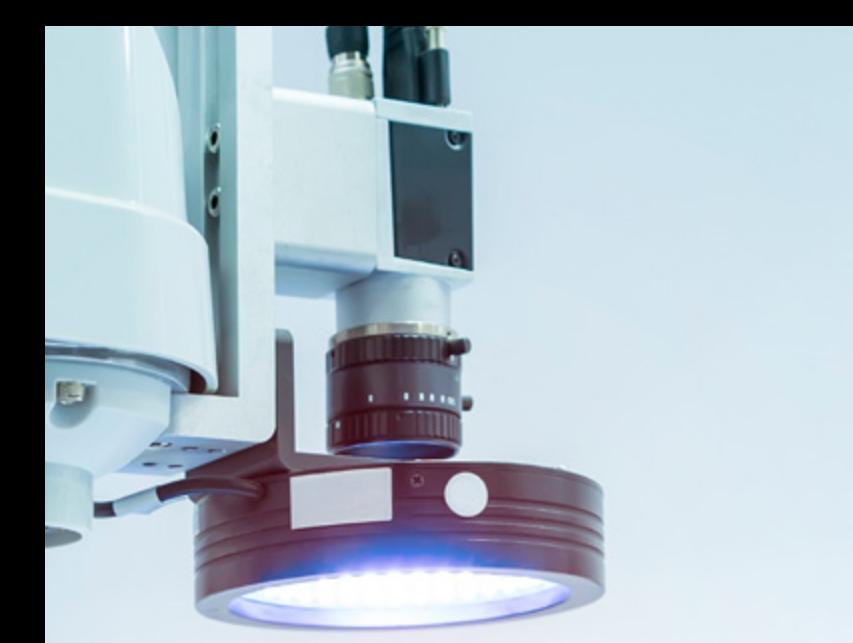

## Structure et contenu | 19 tech

- 1.7. Enregistrement et *Meshing*
	- 1.7.1. Concaténation
	- 1.7.2. ICP
	- 1.7.3. *Ransac* 3D
- 1.8. Reconnaissance d'objets en 3D
	- 1.8.1. Recherche d'un objet dans la scène 3D
	- 1.8.2. Segmentation
	- 1.8.3. Bin picking
- 1.9. Analyse de surface
	- 1.9.1. *Smoothing*
	- 1.9.2. Surfaces orientables
	- 1.9.3. *Octree*
- 1.10. Triangulation
	- 1.10.1. De *Mesh a Point Cloud*
	- 1.10.2. Triangulation des cartes de profondeur
	- 1.10.3. Triangulation de *PointClouds* non ordonnés

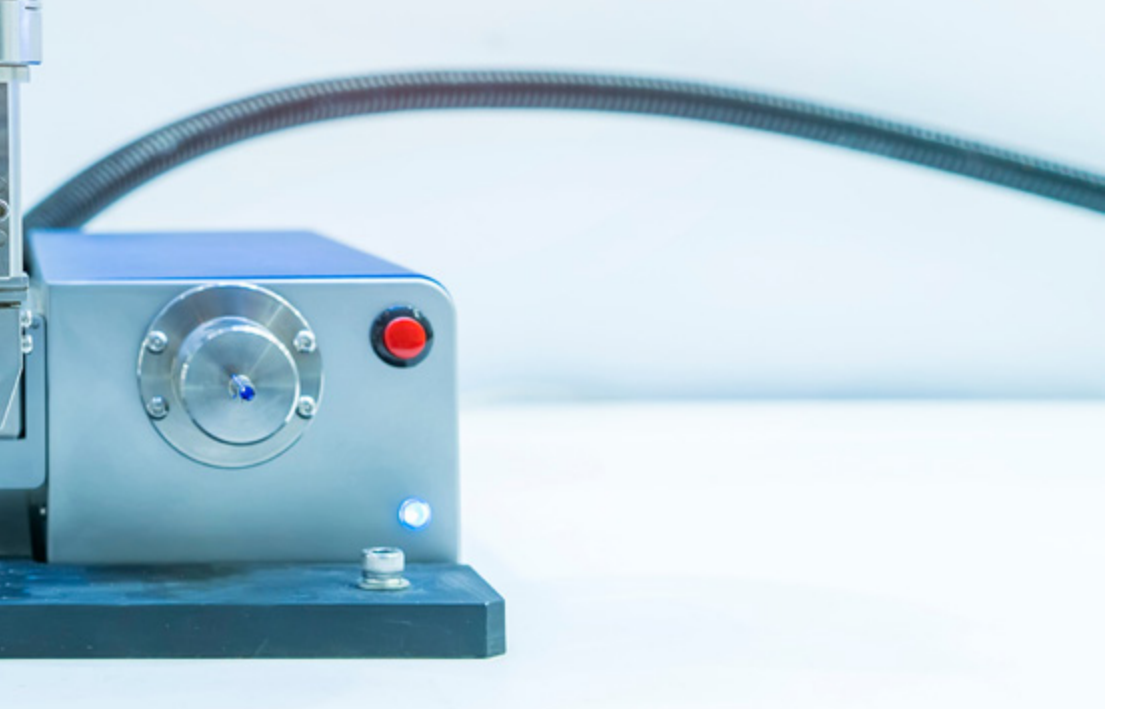

*Il n'existe pas de meilleure matière spécialisée dans le traitement numérique des images 3D appliqué à la vision industrielle"* 

# <span id="page-19-0"></span>Méthodologie 05

Ce programme de formation offre une manière différente d'apprendre. Notre méthodologie est développée à travers un mode d'apprentissage cyclique: *le Relearning*.

Ce système d'enseignement est utilisé, par exemple, dans les écoles de médecine les plus prestigieuses du monde et a été considéré comme l'un des plus efficaces par des publications de premier plan telles que le *New England Journal of Medicine.*

*Découvrez Relearning, un système qui renonce à l'apprentissage linéaire conventionnel pour vous emmener à travers des systèmes d'enseignement cycliques: une façon d'apprendre qui s'est avérée extrêmement efficace, en particulier dans les matières qui exigent la mémorisation"*

## tech 22 | Méthodologie

### Étude de Cas pour mettre en contexte tout le contenu

Notre programme offre une méthode révolutionnaire de développement des compétences et des connaissances. Notre objectif est de renforcer les compétences dans un contexte changeant, compétitif et hautement exigeant.

66 *Avec TECH, vous pouvez expérimenter une manière d'apprendre qui ébranle les fondations des universités traditionnelles du monde entier"*

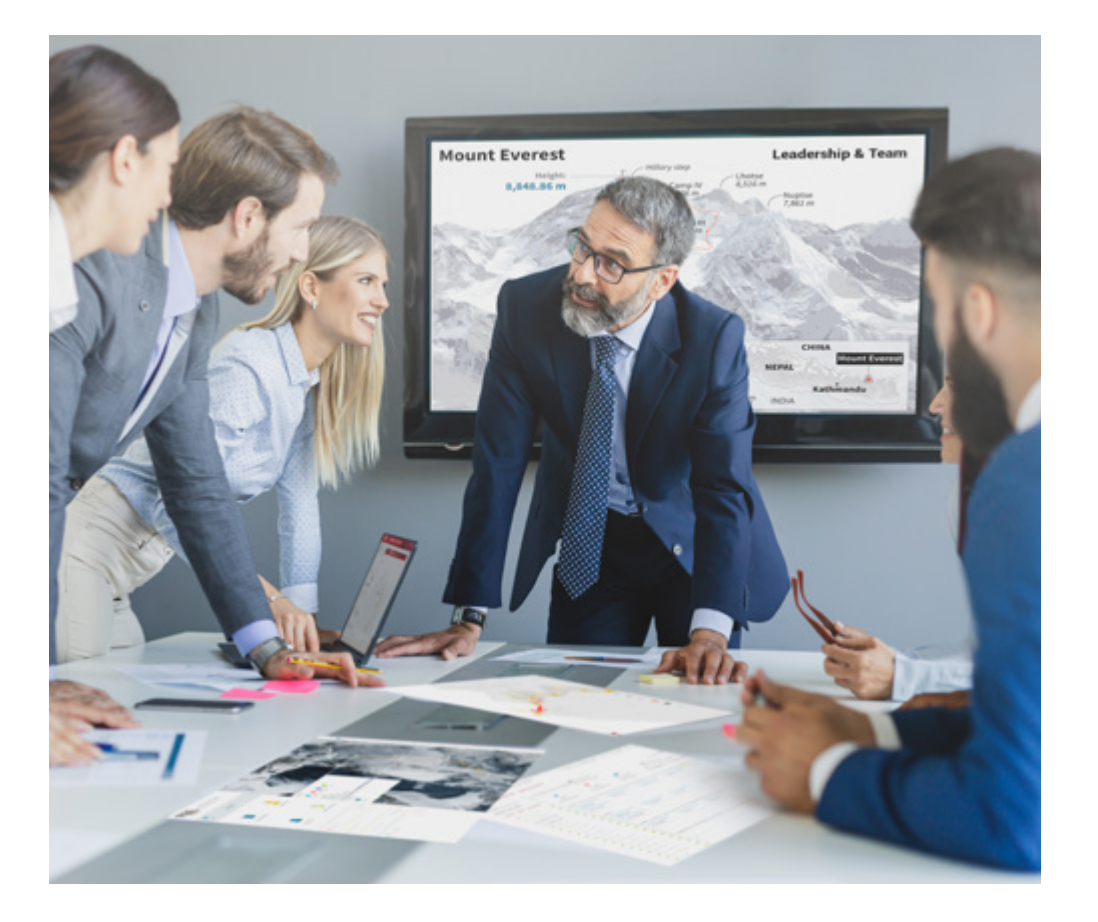

*Vous bénéficierez d'un système d'apprentissage basé sur la répétition, avec un enseignement naturel et progressif sur l'ensemble du cursus.*

### Méthodologie | 23 tech

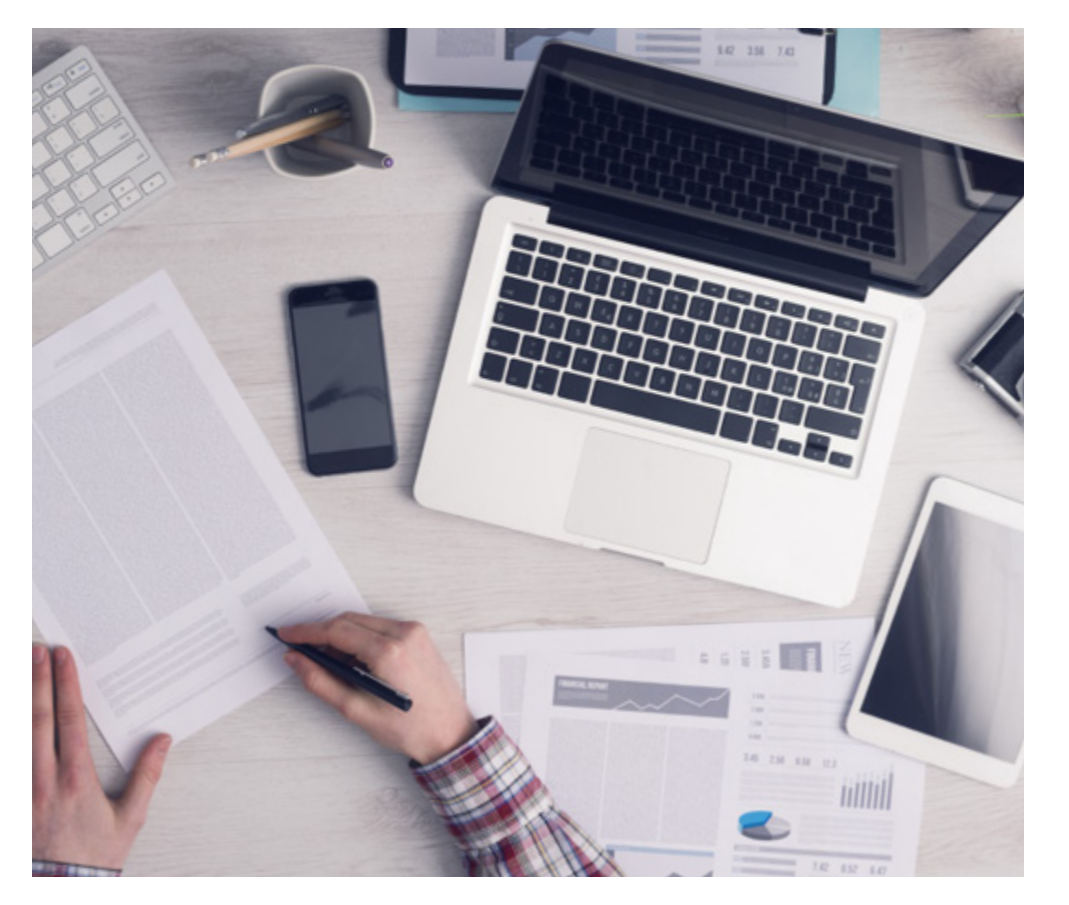

Une méthode d'apprentissage innovante et différente

Cette formation TECH est un programme d'enseignement intensif, créé de toutes pièces, qui propose les défis et les décisions les plus exigeants dans ce domaine, tant au niveau national qu'international. Grâce à cette méthodologie, l'épanouissement personnel et professionnel est stimulé, faisant ainsi un pas décisif vers la réussite. La méthode des cas, technique qui constitue la base de ce contenu, permet de suivre la réalité économique, sociale et professionnelle la plus actuelle.

> *Notre programme vous prépare à relever de nouveaux défis dans des environnements incertains et à réussir votre carrière"*

La méthode des cas est le système d'apprentissage le plus largement utilisé dans les meilleures écoles d'informatique du monde depuis qu'elles existent. Développée en 1912 pour que les étudiants en Droit n'apprennent pas seulement le droit sur la base d'un contenu théorique, la méthode des cas consiste à leur présenter des situations réelles complexes afin qu'ils prennent des décisions éclairées et des jugements de valeur sur la manière de les résoudre. En 1924, elle a été établie comme méthode d'enseignement standard à Harvard.

Dans une situation donnée, que doit faire un professionnel? C'est la question à laquelle nous sommes confrontés dans la méthode des cas, une méthode d'apprentissage orientée vers l'action. Tout au long du programme, les étudiants seront confrontés à de multiples cas réels. Ils devront intégrer toutes leurs connaissances, faire des recherches, argumenter et défendre leurs idées et leurs décisions.

*L'étudiant apprendra, par des activités collaboratives et des cas réels, à résoudre des situations complexes dans des environnements commerciaux réels.*

## tech 24 | Méthodologie

### Relearning Methodology

TECH combine efficacement la méthodologie des Études de Cas avec un système d'apprentissage 100% en ligne basé sur la répétition, qui associe différents éléments didactiques dans chaque leçon.

Nous enrichissons l'Étude de Cas avec la meilleure méthode d'enseignement 100% en ligne: le Relearning.

> *En 2019, nous avons obtenu les meilleurs résultats d'apprentissage de toutes les universités en ligne du monde.*

À TECH, vous apprendrez avec une méthodologie de pointe conçue pour former les managers du futur. Cette méthode, à la pointe de la pédagogie mondiale, est appelée Relearning.

Notre université est la seule université autorisée à utiliser cette méthode qui a fait ses preuves. En 2019, nous avons réussi à améliorer les niveaux de satisfaction globale de nos étudiants (qualité de l'enseignement, qualité des supports, structure des cours, objectifs...) par rapport aux indicateurs de la meilleure université en ligne.

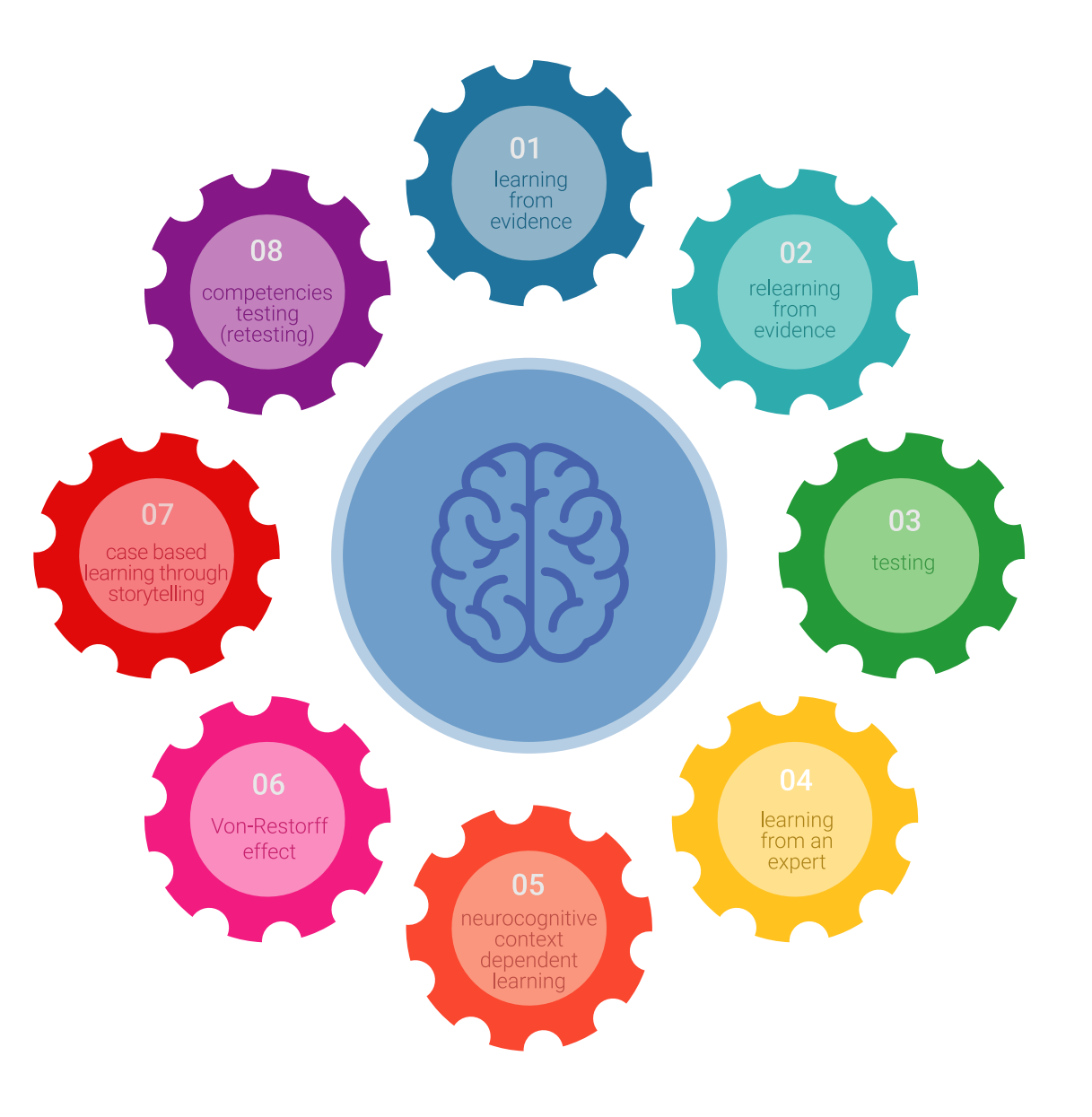

### Méthodologie | 25 tech

Dans notre programme, l'apprentissage n'est pas un processus linéaire, mais se déroule en spirale (apprendre, désapprendre, oublier et réapprendre). Par conséquent, chacun de ces éléments est combiné de manière concentrique. Cette méthodologie a permis de former plus de 650.000 diplômés universitaires avec un succès sans précédent dans des domaines aussi divers que la biochimie, la génétique, la chirurgie, le droit international, les compétences en gestion, les sciences du sport, la philosophie, le droit, l'ingénierie, le journalisme, l'histoire, les marchés financiers et les instruments. Tout cela dans un environnement très exigeant, avec un corps étudiant universitaire au profil socio-économique élevé et dont l'âge moyen est de 43,5 ans.

*Le Relearning vous permettra d'apprendre avec moins d'efforts et plus de performance, en vous impliquant davantage dans votre formation, en développant un esprit critique, en défendant des arguments et en contrastant les opinions: une équation directe vers le succès.*

À partir des dernières preuves scientifiques dans le domaine des neurosciences, non seulement nous savons comment organiser les informations, les idées, les images et les souvenirs, mais nous savons aussi que le lieu et le contexte dans lesquels nous avons appris quelque chose sont fondamentaux pour notre capacité à nous en souvenir et à le stocker dans l'hippocampe, pour le conserver dans notre mémoire à long terme.

De cette manière, et dans ce que l'on appelle Neurocognitive context-dependent e-learning, les différents éléments de notre programme sont reliés au contexte dans lequel le participant développe sa pratique professionnelle.

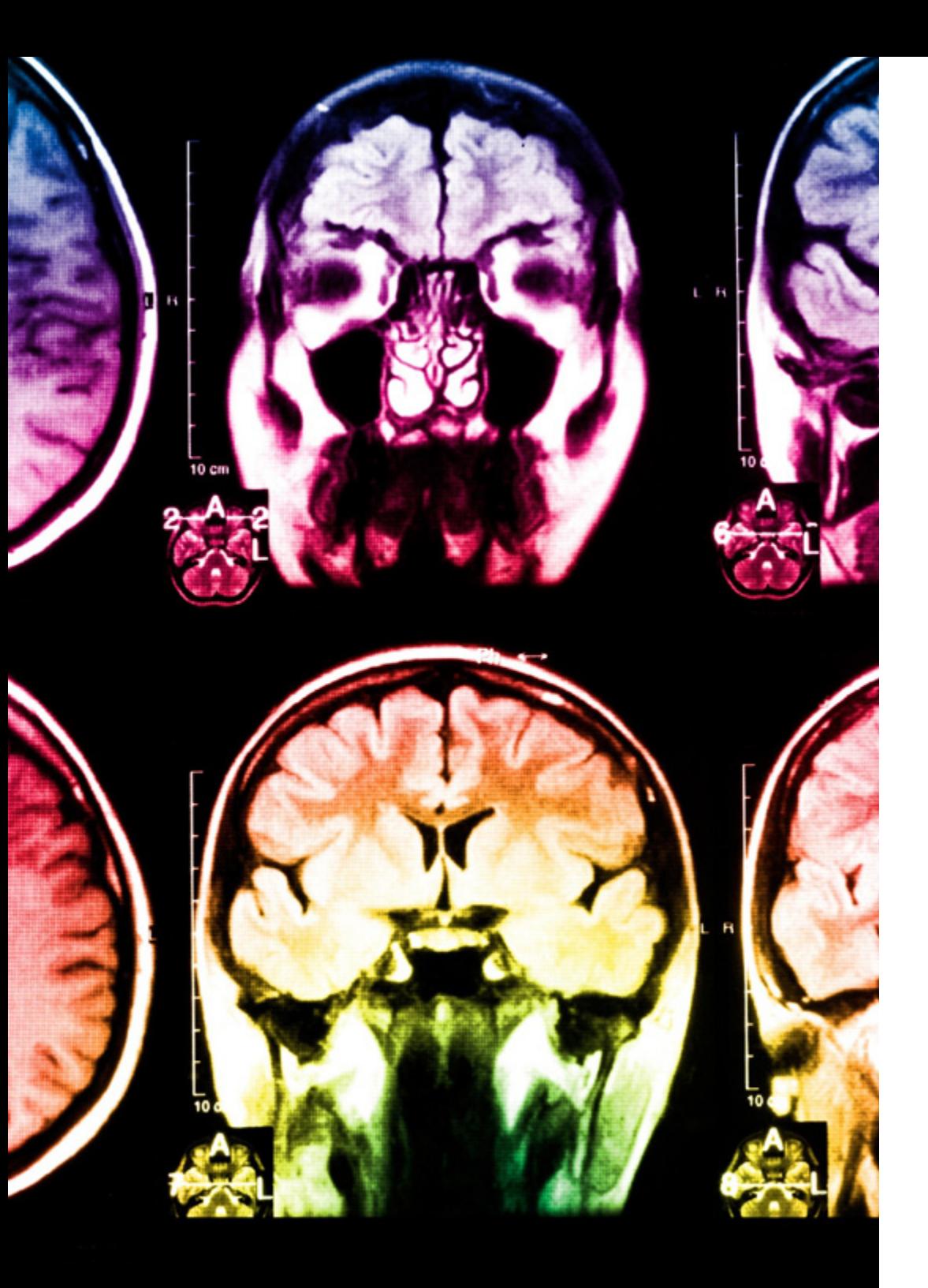

## 26 | Méthodologie

Ce programme offre le support matériel pédagogique, soigneusement préparé pour les professionnels:

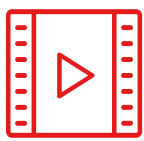

### **Support d'étude**

Tous les contenus didactiques sont créés par les spécialistes qui enseigneront le cours, spécifiquement pour le cours, afin que le développement didactique soit vraiment spécifique et concret.

**30%**

**10%**

**8%**

Ces contenus sont ensuite appliqués au format audiovisuel, pour créer la méthode de travail TECH en ligne. Tout cela, avec les dernières techniques qui offrent des pièces de haute qualité dans chacun des matériaux qui sont mis à la disposition de l'étudiant.

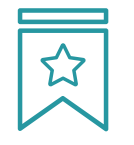

### **Cours magistraux**

Il existe des preuves scientifiques de l'utilité de l'observation par un tiers expert.

La méthode "Learning from an Expert" renforce les connaissances et la mémoire, et donne confiance dans les futures décisions difficiles.

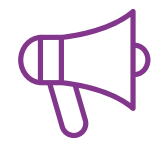

#### **Pratiques en compétences et aptitudes**

Les étudiants réaliseront des activités visant à développer des compétences et des aptitudes spécifiques dans chaque domaine. Des activités pratiques et dynamiques pour acquérir et développer les compétences et aptitudes qu'un spécialiste doit développer dans le cadre de la mondialisation dans laquelle nous vivons.

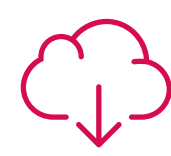

#### **Lectures complémentaires**

Articles récents, documents de consensus et directives internationales, entre autres. Dans la bibliothèque virtuelle de TECH, l'étudiant aura accès à tout ce dont il a besoin pour compléter sa formation.

### Méthodologie | 27 tech

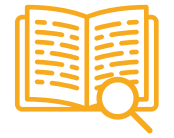

#### **Case studies**

Ils réaliseront une sélection des meilleures études de cas choisies spécifiquement pour ce diplôme. Des cas présentés, analysés et tutorés par les meilleurs spécialistes de la scène internationale.

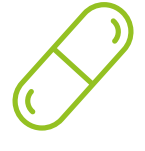

#### **Résumés interactifs**

L'équipe TECH présente les contenus de manière attrayante et dynamique dans des pilules multimédia comprenant des audios, des vidéos, des images, des diagrammes et des cartes conceptuelles afin de renforcer les connaissances.

Ce système éducatif unique pour la présentation de contenu multimédia a été récompensé par Microsoft en tant que "European Success Story".

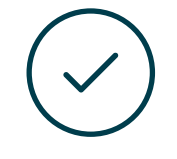

#### **Testing & Retesting**

Les connaissances de l'étudiant sont périodiquement évaluées et réévaluées tout au long du programme, par le biais d'activités et d'exercices d'évaluation et d'autoévaluation, afin que l'étudiant puisse vérifier comment il atteint ses objectifs.

**4%**

**3%**

**25%**

**20%**

# <span id="page-27-0"></span>Diplôme 06

Le Certificat en Traitement Numérique des Images 3D en Vision Artificielle vous garantit, en plus de la formation la plus rigoureuse et la plus actuelle, l'accès à un diplôme universitaire de Certificat délivré par TECH Université Technologique.

Diplôme | 29 tech

*Dépassez ce programme avec succès et recevez votre diplôme universitaire sans déplacements ni formalités fastidieuses"* 

## tech 30 | Diplôme

Ce Certificat en Traitement Numérique des Images 3D en Vision Artificielle contient le programme le plus complet et le plus à jour du marché.

Après avoir réussi l'évaluation, l'étudiant recevra par courrier postal\* avec accusé de réception son correspondant diplôme de Certificat délivré par TECH Université Technologique.

Le diplôme délivré par TECH Université Technologique indiquera la note obtenue lors du Certificat, et répond aux exigences communément demandées par les bourses d'emploi, les concours et les commissions d'évaluation des carrières professionnelles.

Diplôme: Certificat en Traitement Numérique des Images 3D en Vision Artificielle N.º d'Heures Officielles: 150 h.

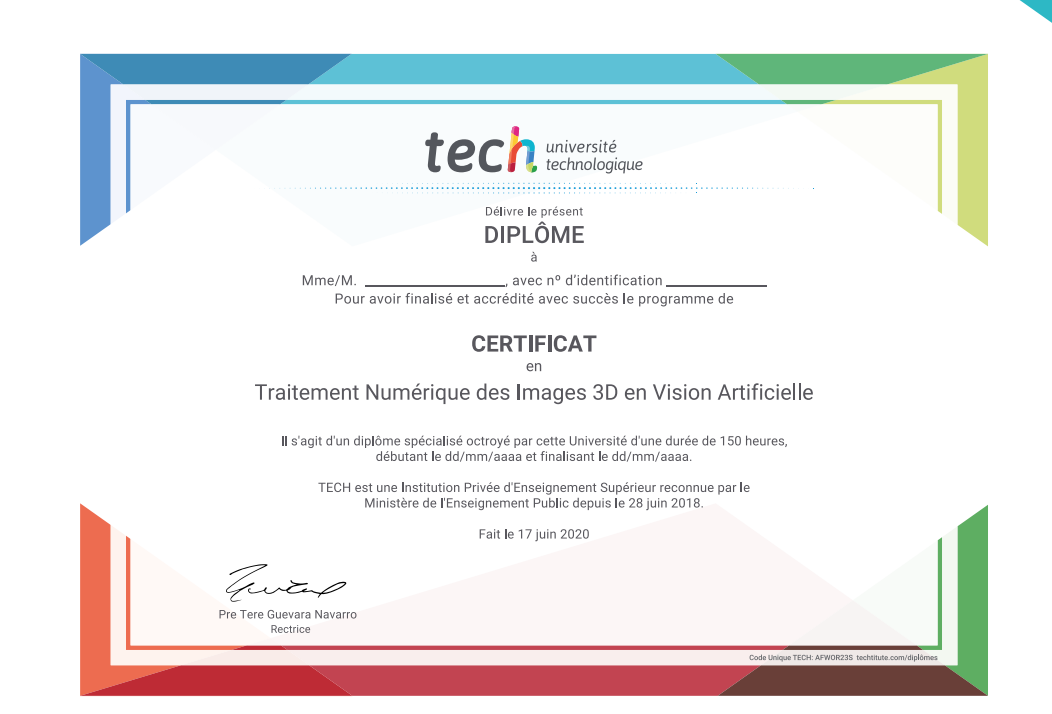

\*Si l'étudiant souhaite que son diplôme version papier possède l'Apostille de La Haye, TECH EDUCATION fera les démarches nécessaires pour son obtention moyennant un coût supplémentaire.

tech, université **Certificat** Traitement Numérique des Images 3D dans la Vision Artificielle » Modalité: en ligne » Durée: 6 semaines » Qualification: TECH Université Technologique » Intensité: 16h/semaine » Horaire: à votre rythme » Examens: en ligne

## **Certificat** Traitement Numérique des Images 3D en Vision Artificielle

"-byte OxBr 0x78, OxdO"

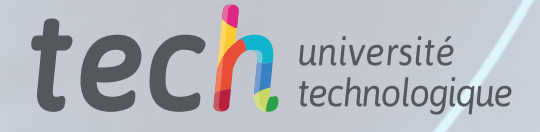

 $\bullet$   $\bullet$ 

gned long vmcs\_readl(bnsigned long fig

**RAX**